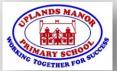

## Reception Remote Learning Spring 2 week beginning: 14th March 2022

We would love to see what learning you've been doing at home.

Please send photos to your teacher using the Evidence Me app.

You can also use Twitter to share your learning too.

| AND TOGETHER | 14th March                                                                                                    |                                                             | You can also use Twitter to share your learning too.                                                                                                    |                                                                                                    |  |
|--------------|----------------------------------------------------------------------------------------------------|-------------------------------------------------------------|----------------------------------------------------------------------------------------------------|----------------------------------------------------------------------------------------------------|--|
|              | White Rose Maths White Rose Maths                                                                                                    | OAK<br>NATIONAL<br>ACADEMY                                  | Literacy<br>Oak Academy                                                                                                    | Read Write Inc.  Phonics                                                                                                    |  |
| Monday       | <ul> <li>Copy and paste the link belowith the White Rose Maths and Beyond Week 3 Session</li> <li><a href="https://vimeo.com/5289174">https://vimeo.com/5289174</a></li> </ul> | 1: To listen Copy the lin lesson https://clas               | e video link below to join in with lesson<br>to and join in with a story.<br>Ink into your browser to join in with the<br>asroom.thenational.academy/lessons/to<br>Ind-join-in-with-a-story-6mt62r         | <ul> <li>Log on to Google classroom to join in with RWi phonics lessons</li> <li>Share a story every day. Look for the sounds you have learnt in books you share.</li> </ul> |  |
| Tuesday      | <ul> <li>Copy and paste the link belowith the White Rose Maths and Beyond Week 3 Session</li> <li>https://vimeo.com/5289188</li> </ul>                                         | & Speak the Copy the line lesson https://clas               | k below to join in with lesson 2: To Map e Story.  hk into your browser to join in with the stroom.thenational.academy/lessons/topeak-the-story-crr64c                                                     | <ul> <li>Log on to Google classroom to join in with RWi phonics lessons</li> <li>Share a story every day. Look for the sounds you have learnt in books you share.</li> </ul> |  |
| Wednesday    | <ul> <li>Copy and paste the link belowith the White Rose Maths and Beyond Week 3 session</li> <li><a href="https://vimeo.com/528922">https://vimeo.com/528922</a></li> </ul>   | 3: To Step 8 Copy the line lesson https://clas              | e video link below to join in with Lesson & Speak the Story.  nk into your browser to join in with the stroom.thenational.academy/lessons/topeak-the-story-6mwkgt                                          | <ul> <li>Log on to Google classroom to join in with RWi phonics lessons</li> <li>Share a story every day. Look for the sounds you have learnt in books you share.</li> </ul> |  |
| Thursday     | <ul> <li>Copy and paste the link belowith the White Rose Maths and Beyond Week 3 session</li> <li><a href="https://vimeo.com/5289278">https://vimeo.com/5289278</a></li> </ul> | desson- To 20 4: To Sing t Copy the lin lesson https://clas | e video link below to join in with lesson<br>he Story with a focus on Setting.<br>nk into your browser to join in with the<br>asroom.thenational.academy/lessons/to<br>cory-with-a-focus-on-setting-6rvk6d | <ul> <li>Log on to Google classroom to join in with RWi phonics lessons</li> <li>Share a story every day. Look for the sounds you have learnt in books you share.</li> </ul> |  |

| Friday |
|--------|
|--------|

- Copy and paste the link below to join in with the White Rose Maths lesson- To 20 and Beyond Week 3 Session 5
- https://vimeo.com/528933086

Click on the video link below to join in with lesson 5: To draw and Label Settings.

Copy the link into your browser to join in with the lesson

https://classroom.thenational.academy/lessons/to-draw-and-label-settings-68vp8c

- Tricky words- Click on the you tube link below to join in with the tricky words song.
- https://www.youtube.com/watch?v=R087lYrRpg Y
- Stop the video and have a go at writing the tricky words you see and ask your grown-up to help you say them in a sentence.

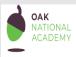

## Understanding the world Oak Academy

## **Journeys**

Our topic this half term is 'Transport'.

**Lesson 2:** Making a Transport Model.

In this lesson, we will think about different modes of transport. Then we will have a go at creating our own aeroplane! We will think about where our aeroplane can fly to.

https://classroom.thenational.academy/lessons/transport-model-60wpat

If you have any questions about your child's remote leaning, please email your child's teacher (Reception Only) at:

eyfs@uplandsmanor.sandwell.sch.uk